Photoshop 2022 (version 23)

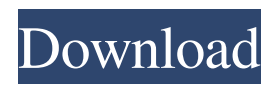

### **Photoshop 2022 (version 23)**

New tutorials for old The tutorials I've listed in this chapter and the one in the next chapter are written from a fresh perspective. They present lessons in various aspects of Photoshop for new users and teach them the basics of various techniques.

### **Photoshop 2022 (version 23) (Updated 2022)**

This list features Photoshop alternatives that allow you to run a full featured image editor and web designer. You can download Photoshop alternatives that are free, with Photoshop alternatives that have a free trial and Photoshop alternatives that are both free and open source. Photoshop alternatives contain all the typical Photoshop tools such as layers, filters and commands. You can create vectors, improve your skills with layers, and use a wide array of filters and special effects. Photoshop alternatives are provided in three categories: Semi-complicated Photoshop alternatives that are free, but may not offer all the features a Photoshop editor does. Photoshop alternatives that are free and offer most of the features of Photoshop. Photoshop alternatives that are open source and free to use. We've also marked Photoshop alternatives that offer a paid version. The following are 40 of the most popular Photoshop alternatives. Leaf Photoshop This is probably the most popular Photoshop alternative. If you're looking for a beginner's version of Photoshop or a hybrid that offers Photoshop features for art and creative use. This is a good choice if you want to create a simple image from scratch, including the ability to create basic editing tools like a layer switcher. With Leaf Photoshop, you can create images from scratch or edit them in various modes. You can also connect to a local network and access assets stored on a network server. You can import a variety of file types including ZIP files, GIF, JPEG, BMP, TIFF, SWF, PSD, JPG and GIF. You can adjust the image size, use multiple layers, apply various filters and apply various changes to an image. Pixlr Editor Pixlr Editor is a fast, powerful and free to use photography editor. It is a fully integrated web-based app, which is updated with new features and version frequently. Pixlr is compatible with most devices, including Windows, Mac OS and Android devices. The editor provides you with the ability to create, edit, organize and share images. You can import a variety of graphics files into Pixlr and then share the file on social media or save the image for private use. You can edit photos in three different graphic modes: normal, artistic and sketch. In addition, you can apply over 30 free art filters to enhance your photos. This includes a photo editor with over 20 different tools, including a blur tool, emboss, sketch 436c2ab822

## **Photoshop 2022 (version 23) Free Download 2022 [New]**

Laser-ablation sputter-deposition growth of single-walled carbon nanotubes. We report the laser-ablation sputter-deposition (LASSD) growth of single-walled carbon nanotubes (SWCNTs) on Si substrates. Fine SWCNTs are synthesized by generating fine graphite particles in a Langmuir-Blodgett (LB) film. Graphite grains during LB film growth are laser-ablated to yield SWCNTs. The SWCNTs grow at a density of about 1 x 10(10) cm(-2) and the film is transferred to the Si substrate by using Langmuir-Schaefer deposition. The Raman spectroscopy indicates that the LASSD-grown SWCNTs have 1.0 eV vibrational mode energy shift, compared with those of carbons synthesized by arc method. The Raman spectra show that the LASSD-grown SWCNTs have structural defects and the lengths and diameters of the SWCNTs are about 20-60 nm and 0.7-1.2 nm, respectively.Reading this essay by Pope Francis, I think about how to capture the difference that Pope Francis makes. I know I could easily be perceived as a "Francis" fan in that I share these many qualities. Yet, I don't know if anyone would say of me, I am used to using my family's cutlery, as one normally is on vacation. My fork, knife, and spoon were not stored in the drawer. Instead, each was rested on a wooden plank in the frame of my family's dining room table. Each was covered by a brown cloth to protect them from potential damage. My family has an old house in which my mother has kept all of the furniture. She is afraid to go into our attic because she is worried it could be falling down. Because of this, she would not be willing to move furniture even if a temporary solution were found. From time to time, I see my mother concerned with that house. She wonders if she will leave something important that will be important later. She also worries about the fact that our house might not be around for a long time to come. My family's house is not a place where I have a lot of relatives or friends. It is a house where I used to

### **What's New in the?**

At least one victim has been found in an Oregon double murder investigation that is now expanding to nearby cities, police said Saturday. The Taylor Creek Unified School District, which oversees schools just a short drive from the Oregon City homes, sent a letter to parents informing them about the unfolding investigation. The letter said a teacher told an administrator that a student reported having a conversation with the last two students who went missing Tuesday night. "We do not have any reason to believe that the missing student had any involvement in the murders," the district said in the letter. Police were called out to the Oregon City homes after a man found murdered and killed his roommate, and then discovered his wife dead in their apartment. The bodies of the wife, 33, and her husband, 37, were located at the Taylor Creek Apartments Apartments in the 2700 block of Vickers Place. An initial investigation found that at least one person was robbed at gunpoint, with items taken from the residence. Authorities said in a news conference on Saturday that a father and daughter lived in the home. Police are searching for the three people in the apartment. The two people killed were identified as Berney Lee Erkins, 37, and his wife, 33-year-old Valerie Lee Erkins. Investigators recovered jewelry taken from the home. The couple, who married in July, were reportedly having financial problems. KPD Sgt. Eric Richter, the lead investigator on the case, said Saturday that a woman called police to check on the welfare of the Erkins after both of them called her saying that they were lost. Richter said that the woman called back and reported that the couple called and asked her to come pick them up. When she arrived, police said that there was a strong odor of gas in the couple's apartment. When she went inside, the door to the couple's bedroom was open, and she discovered the bodies, police said. Investigators said that the bodies were both found on the bedroom floor near the foot of the bed. Investigators said that they believe that one or more people who has known the couple was inside the apartment when the murders took place. But Richter said that the motive for the murders remains unclear, and police are not ruling out a suicide. At a news conference on Saturday, police said they are seeking possible evidence of suicide in the form of pills, a cleaning product or additional surveillance.

# **System Requirements For Photoshop 2022 (version 23):**

Minimum: OS: Windows 7 Processor: Intel Core i3 2.4GHz or AMD equivalent Memory: 4GB RAM Video Card: Nvidia Geforce G-104 / ATI Radeon HD 3870 Graphics: Pixel Shader 2.0+ DirectX: Version 9.0 Input: Keyboard + Mouse Recommended: OS: Windows 7 SP1 Processor: Intel Core i5 3.1GHz or AMD equivalent

[https://delicatica.ru/wp-content/uploads/2022/07/Adobe\\_Photoshop\\_2022\\_Version\\_232.pdf](https://delicatica.ru/wp-content/uploads/2022/07/Adobe_Photoshop_2022_Version_232.pdf) [https://www.lanesborough-ma.gov/sites/g/files/vyhlif761/f/uploads/img20200323\\_13184836.pdf](https://www.lanesborough-ma.gov/sites/g/files/vyhlif761/f/uploads/img20200323_13184836.pdf)

[https://biotechyou.com/wp-content/uploads/2022/07/Photoshop\\_CC\\_2018.pdf](https://biotechyou.com/wp-content/uploads/2022/07/Photoshop_CC_2018.pdf)

<https://obscure-wave-13409.herokuapp.com/margree.pdf>

[https://sazakacademy.com/wp-content/uploads/2022/07/Adobe\\_Photoshop\\_CC\\_2015\\_Version\\_17.pdf](https://sazakacademy.com/wp-content/uploads/2022/07/Adobe_Photoshop_CC_2015_Version_17.pdf) <http://letuscook.it/wp-content/uploads/2022/07/raibel.pdf>

<https://natsegal.com/85531-2/>

[https://cameraitacina.com/en/system/files/webform/feedback/adobe-photoshop-2021-version-2201\\_0.pdf](https://cameraitacina.com/en/system/files/webform/feedback/adobe-photoshop-2021-version-2201_0.pdf)

[https://promwad.com/sites/default/files/webform/tasks/adobe-photoshop-cc-2015-version-18\\_3.pdf](https://promwad.com/sites/default/files/webform/tasks/adobe-photoshop-cc-2015-version-18_3.pdf)

<http://www.thegcbb.com/2022/adobe-photoshop-2022-version-23-2/>

[https://www.psychologycouncil.nsw.gov.au/system/files/webform/councildirectedhealthassessmentsrefereereports/adobe](https://www.psychologycouncil.nsw.gov.au/system/files/webform/councildirectedhealthassessmentsrefereereports/adobe-photoshop-cs4.pdf)[photoshop-cs4.pdf](https://www.psychologycouncil.nsw.gov.au/system/files/webform/councildirectedhealthassessmentsrefereereports/adobe-photoshop-cs4.pdf)

[http://twinmyclub.com/wp-content/uploads/2022/07/Adobe\\_Photoshop\\_CS3.pdf](http://twinmyclub.com/wp-content/uploads/2022/07/Adobe_Photoshop_CS3.pdf)

<https://acsa2009.org/advert/adobe-photoshop-cc-2014/>

<https://visitforres.scot/photoshop-2021-version-22-4-2/>

[https://stingerbrush.com/wp-content/uploads/Photoshop\\_2021\\_Version\\_2211.pdf](https://stingerbrush.com/wp-content/uploads/Photoshop_2021_Version_2211.pdf)

[https://gracehillchatham.com/wp-content/uploads/2022/06/Photoshop\\_2022.pdf](https://gracehillchatham.com/wp-content/uploads/2022/06/Photoshop_2022.pdf)

<https://burmarauto.com/adobe-photoshop-2021-version-22-5-1/>

<https://www.rosatugores.com/wp-content/uploads/zirasso.pdf>

[https://cityguide.ba/wp-content/uploads/2022/07/Adobe\\_Photoshop\\_2022\\_Version\\_2302.pdf](https://cityguide.ba/wp-content/uploads/2022/07/Adobe_Photoshop_2022_Version_2302.pdf)

<https://kuofficial.com/archives/11597>